AB 1 - Maschinelles Lernen und neuronale Netze – Einführung - **Lösung**

## **Wie funktioniert die Informationsverarbeitung und -weiterleitung im Gehirn?**

## **Aufgabe 1:**

- a) **Informiere dich** im Internet (insb. auf der Webseite [http://www.biologie](http://www.biologie-schule.de/nervenzelle-neuron.php)[schule.de/nervenzelle-neuron.php\)](http://www.biologie-schule.de/nervenzelle-neuron.php) über den Aufbau und die Funktionsweise der Nervenzellen (Neuronen) im Gehirn. Insbesondere: Wie werden die Signale von Zelle zu Zelle weitergeleitet?
- b) Füge die fehlenden **Fachbegriffe** in der nachfolgenden Zeichnung eines Neurons ein.

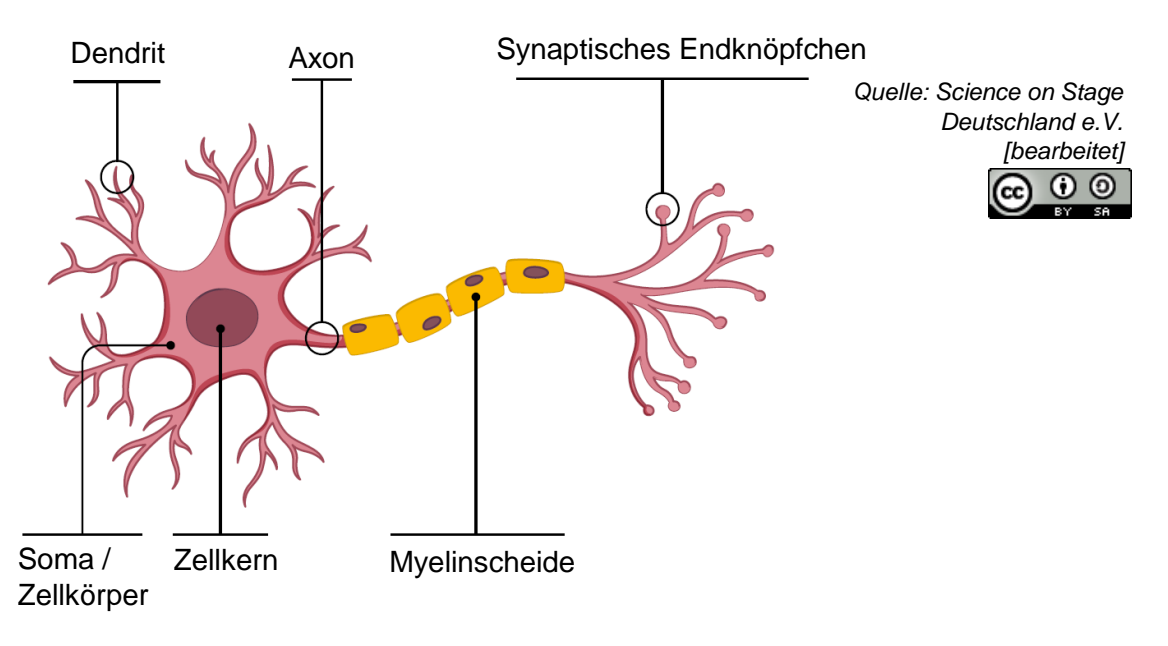

c) **Fasse** die Signalaufnahme, -verarbeitung und -weiterleitung innerhalb einer Nervenzelle **kurz zusammen**. Die Begriffe Dendriten, Axonhügel, Axon und Synapsenendknöpfchen müssen darin vorkommen. *Mögliche Lösung:*

Dendriten nehmen Reize (anderer Zellen) auf und leiten sie zum Zellkörper weiter. Am Axonhügel werden alle Reize gesammelt und über das Axon

weitergeleitet – allerdings nur, wenn sie ein bestimmtes Potenzial

überschreiten.

Am Ende des Axons werden die Reize über die Synapsenendknöpfchen an die nächsten Zellen weitergeleitet.

**Aufgabe 2** (für die Schnellen):

Skizziere nachfolgend deine Vermutung, wie ein Modell eines künstlichen Neurons aussehen könnte. Das Modell soll so weit reduziert sein, dass nur die Bestandteile enthalten sind, die zur Signalaufnahme, -verarbeitung und -weiterleitung (siehe Aufg. 2c) nötig sind. Beschrifte außerdem die Bestandteile.

*Tipps:* 

- *1. Die eingehenden Signale sind Zahlen unterschiedlicher Größe.*
- *2. Nicht alle Bestandteile eines natürlichen Neurons sind im Modell nötig.*

*Mögliche Lösung:*

Siehe Aufg. 1 a) auf dem nächsten Übungsblatt "Maschinelles Lernen und neuronale Netze -Grundlagen"